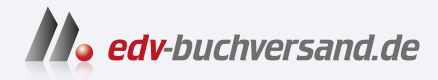

# Adobe Illustrator Das umfassende Handbuch

**[» Hier geht's](https://www.edv-buchversand.de/product/rw-9718/Adobe%20Illustrator)  direkt zum Buch**

DAS VORWORT

Dieses Vorwort wird Ihnen von www.edv-buchversand.de zur Verfügung gestellt.

# Vorwort

Vektorprogramme faszinieren mich, da sie mich mit ihren Funktionen nicht nur auf der kreativen Ebene fordern, sondern auch logisch durchblickt werden wollen. Wenn man beide Ebenen zusammenbringt, dann kann man mit Vektorsoftware »zaubern«.

# Gebrauch des Praxisbuchs

Auch wenn ich dieses Buch in erster Linie als Handbuch und Nachschlagewerk geschrieben habe, können Sie damit selbstverständlich Illustrator erlernen. In diesem Fall folgen Sie dem Praxisbuch von vorne bis hinten - es beginnt mit den Vektor-Grundlagen und geht dann über die einfachen Werkzeuge und Funktionen hin zu immer komplexeren Themen.

In fast jedem Kapitel finden Sie Schritt-für-Schritt-Anleitungen, mit denen Sie die besprochenen Funktionen anhand praktischer Beispiele vertiefen können. Neben den hervorgehobenen Workshops gibt es viele nicht ganz so ausführlich gefasste Anleitungen, sodass tatsächlich sehr viele Techniken abgedeckt sind. Die Workshops können vielleicht nicht exakt Ihre Aufgabenstellung lösen, aber Sie lernen hiermit die Techniken kennen, um die von Ihnen geplanten ·Effekte zu erzielen.

Checklisten fassen besondere Fragestellungen kurz und übersichtlich zusammen. Sie können die Listen auch zum praxisnahen Einstieg in ein Thema verwenden und sich dieses anhand der Stichworte erarbeiten.

## Abbildungen

Die Abbildungen zeigen besprochene Funktionen möglichst isoliert und demonstrieren dabei deren praktischen Einsatz. Vor allem wenn Sie nicht wissen, wie die Funktion heißen könnte, mit der sich eine Grafik realisieren ließe, sollen Ihnen die Abbildungen dabei helfen, einen bestimmten Effekt oder eine Vorgehensweise schneller zu finden.

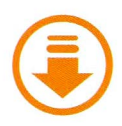

In dieser Auflage kamen so viele neue Funktionen hinzu, dass der Platz im gedruckten Buch nicht für alles reichte. Sie werden das Download-Symbol daher häufiger sehen. Das gedruckte Buch enthält immer noch die Beschreibungen zu nahezu allen Illustrator-Funktionen. Viele Schritt-für-Schritt-Anleitungen mussten jedoch in den Download ausgelagert werden. Darin finden Sie auch das Kapitel über wichtige Plug-ins, die Tastaturbefehle und die Sammlung der Fehlermeldungen.

#### Tipps und Hinweise

In farbigen Tipp- und Hinweis-Boxen finden Sie nützliche Anmerkungen aller Art. Die Randnotizen beschleunigen Ihren Workflow, weisen auf besondere Stolpersteine hin oder geben Zusatzinformationen für Fortgeschrittene.

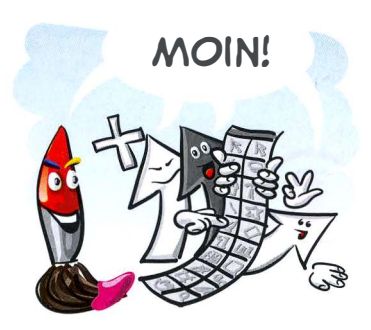

Viele Abbildungen finden Sie als Illustrator-Dokumente zum »Ausein-\_ andernehmen« in einem Download zu diesem Buch, geordnet nach den Kapitelnummern. Analysieren Sie die Dokumente, um ihren Aufbau zu verstehen.

# l<ontakt

Über die Website des Rheinwerk Verlag oder per E-Mail an den Verlag können Sie auch Kontakt mit mir aufnehmen, um Fragen, Anregungen und Kritik loszuwerden.

Viele Tipps zu Illustrator habe ich auf meiner Website www.vektorgarten.de gesammelt. Ich bin natürlich neugierig und interessiere mich sehr für Ihre Herangehensweise, Ihre Erfahrungen mit Illustrator und mit meinem Buch und für die Arbeiten, die Sie mit beider Hilfe erstellen. Ich freue mich auf Ihre Post.

# Dank

Auf die eine oder andere Art haben mich einige Menschen bei der Arbeit an diesem Buch unterstützt. Vielen Dank an das Team des Rheinwerk Verlag, allen voran meine Lektorin Ruth Lahres, die mich in den letzten Monaten wie gewohnt hervorragend betreut hat. Sie hat es vor 18 Jahren gewagt, mich wegen dieses Projekts anzusprechen, obwohl ich bis dahin keinen längeren Text geschrieben hatte. Danke für Deinen Mut!

Ein großes Danke dem Team der Illustrator-Entwickler und -Produktmanager für anregende Diskussionen und die guten Erklärungen.

Ein besonderes Dankeschön an Raghuveer, Neeraj, Rama, Johan, Sabine und Ulrike für ihre Unterstützung bei einem sehr speziellen Problem.

Danke den Diskutantlnnen in der Adobe Community, meinen Leserinnen und den Teilnehmerinnen meiner Schulungen, Video-Trainings und Vorträge für den anregenden Austausch, Euer/Ihr Lob und Eure/ Ihre Kritik.

Herzlichen Dank an meine Familie und Freunde für Euer Verständnis und Euer Drandenken und ganz besonders Klaus für Deine Unterstützung und Deinen Rat - auch wenn ich mich nicht immer dran halte.

## Monika Gause